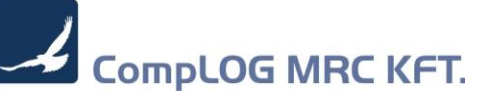

## 312-s verzió csomag dokumentáció

## Tartalomjegyzék

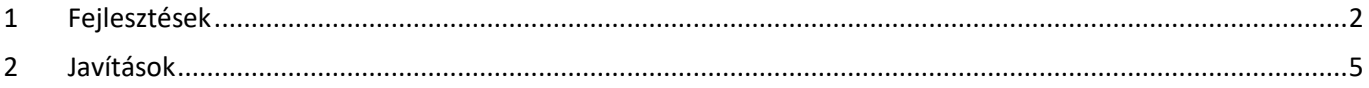

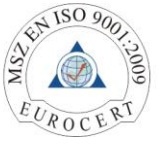

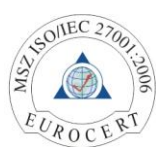

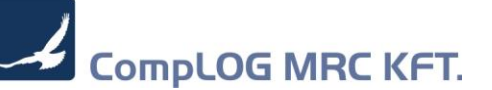

## <span id="page-1-0"></span>1 Fejlesztések

1) Fuvar naptárba, egyedi bizonylat beválasztót lehet aktiválni (egyedileg át lehet definiálni): FUVAR\_BIZLST rendszerparaméter

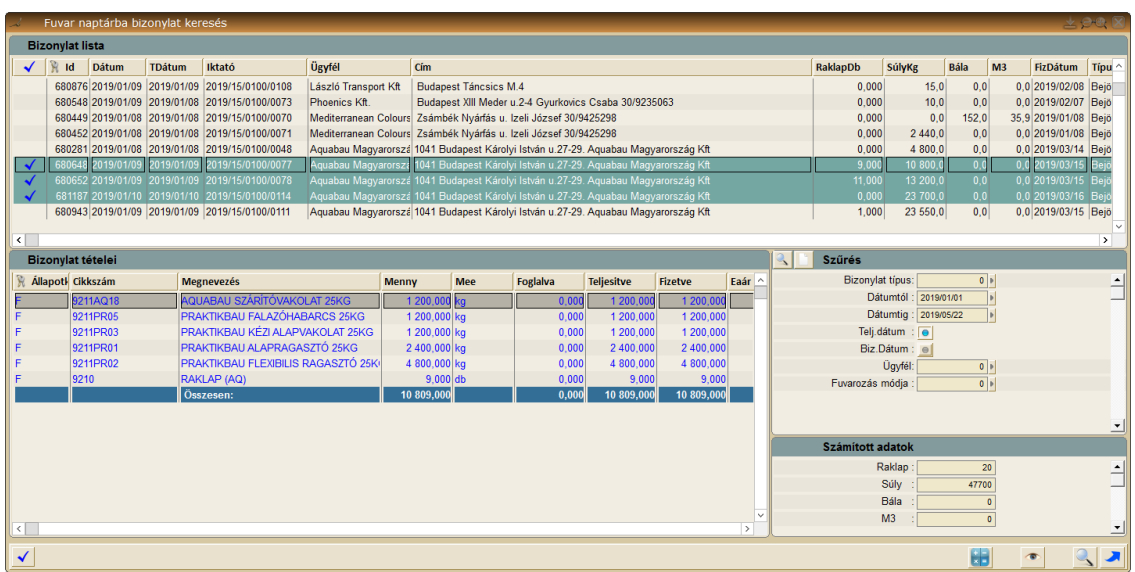

Ezen a felületen, csoportosan lehet a naptárba fuvart átemelni, a kijelölt tételekre súly, raklap, bála, m3 számítást kérni. Opció: A bizonylat lista adatait, szűkítési feltételeit a felhasználó igényeinek megfelelően testre lehet szabni.

2) Fuvar naptárba, szabadon is írható a távolság

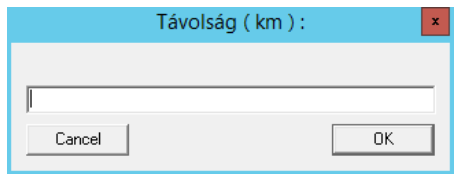

3) Bizonylat mentés másként (gyűjtők) bizonylat külső azonosítót is menti, kivéve számla!

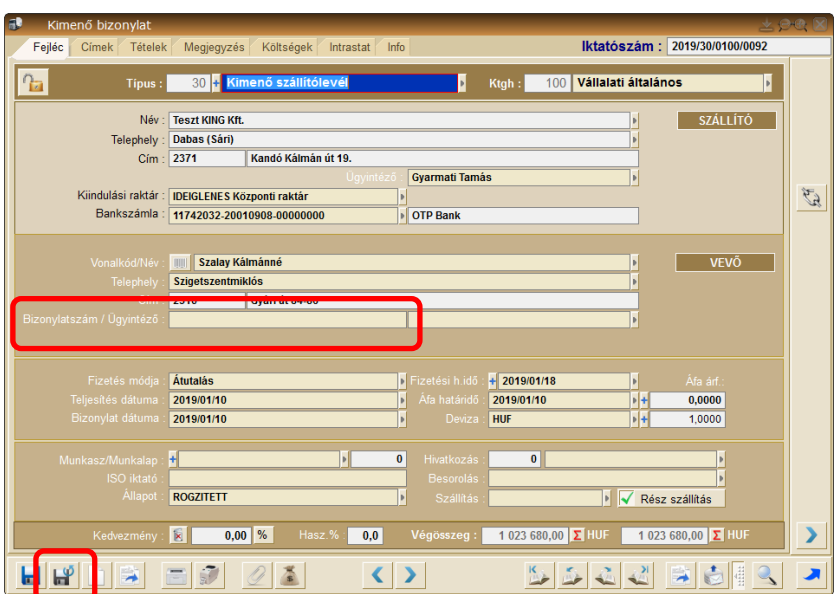

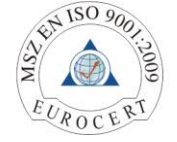

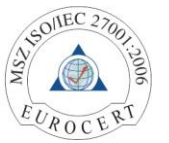

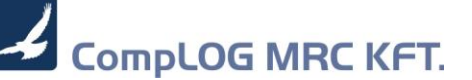

4) Áfa EU60 bevallást összesítve is le lehet kérni

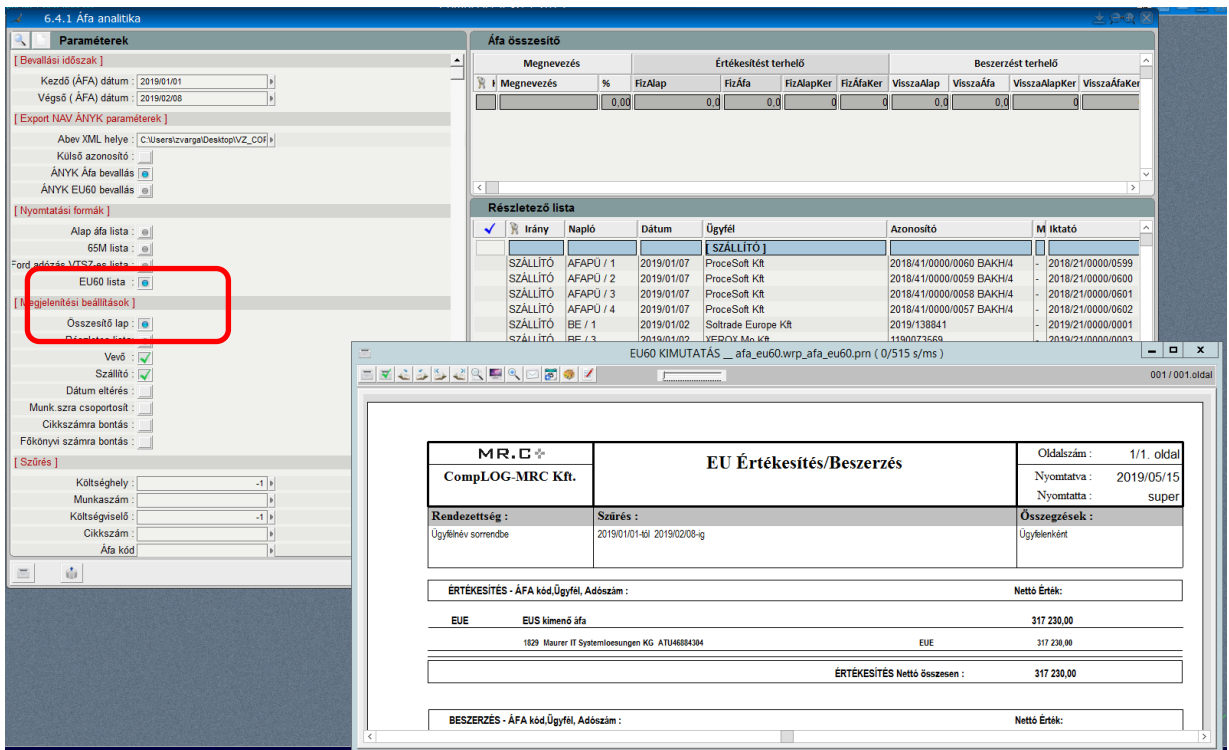

5) Pénzügy banki modul csoportos módosítás kibővült ügyfél, megjegyzés, gyűjtő adattal

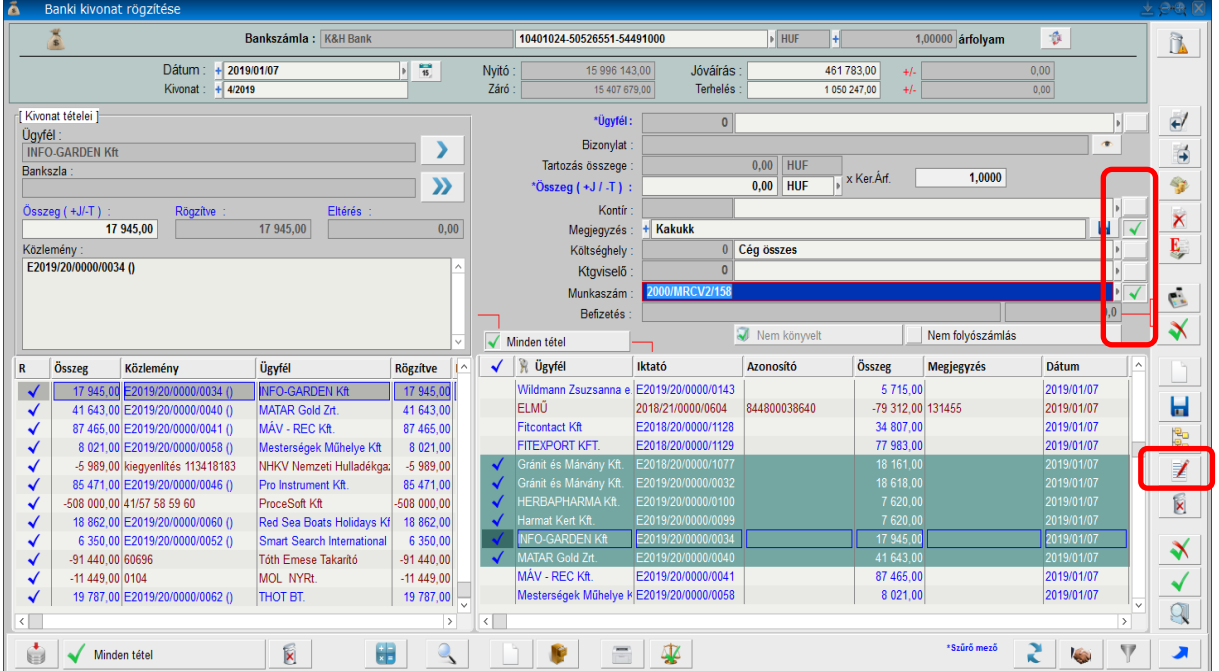

A listában kijelölt tételeket csoportosan tudjuk módosítani, azokra a mezőkre, amiket az adat végén kipipálunk. Azaz ha több tételen kívánunk munkaszámot (ktg.helyet…stb) cserélni, jelöljük ki a listában a módosítandó sorokat, válasszuk be a munkaszámot, pipáljuk ki a munkaszám mögötti kapcsolót, és nyomjuk meg a módosít gombot.

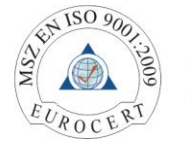

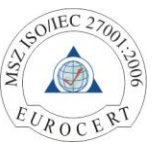

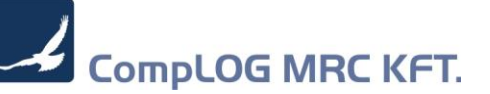

6) Könyvelésre újra feladás Bank/Pénztár beállítása kibővült bevét, kiadás szűréssel

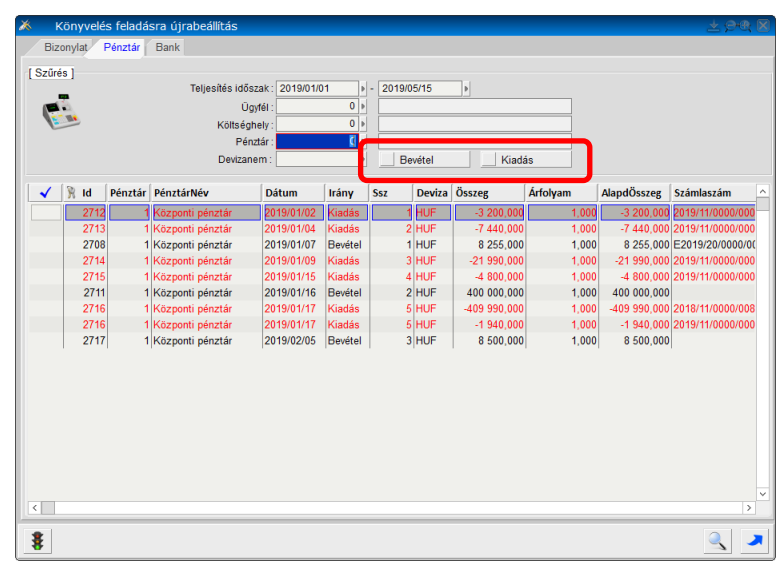

- 7) Gépjármű törzs új mező: Forgalmi rendszám típus (pl. PÓT, EGYÉB ...)
- 8) Gépjármű törzs új mező: Csoport (pl. 5 tonnás, 10 tonnás...)

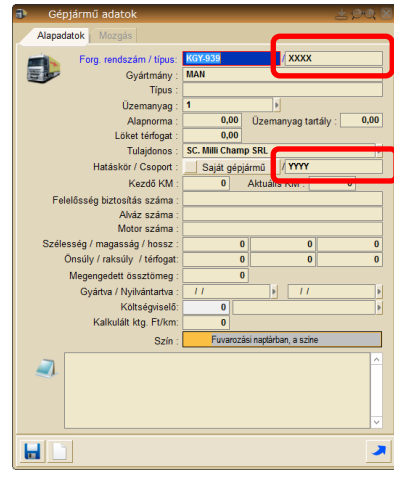

9) Részletes adatböngészőben új szűrés - Nincs fizetve

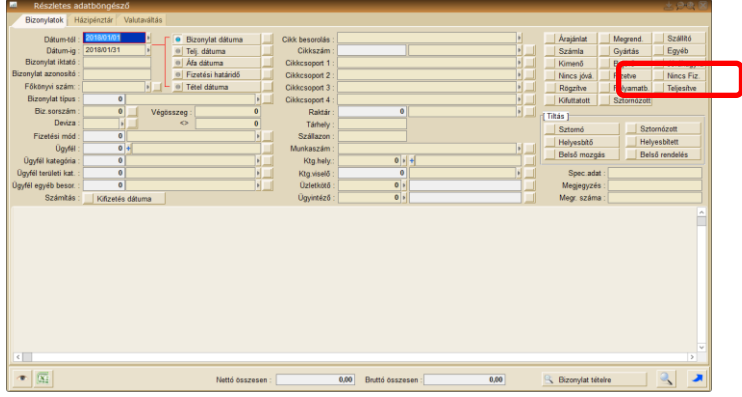

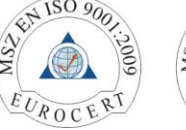

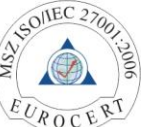

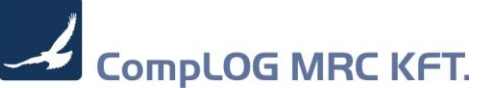

- 10) NAV e-számla verzió frissítés miatt, a helyesbítő számlának a kezelése módosult A pozitív sorok nem hivatkoznak az előzményre
- 11) Bizonylat mentéskor, a bizonylatban használt raktárhoz való hozzáférés jogosultságának ellenőrzése = RPAR: BIZ\_RAKT\_JOGOS, E, I, 1 *Egyedi speciális alkalmazás*
- 12) Üzenet küldés bejövő megrendelés jóváhagyáskor a vezetőség felé. Üzenet kódja: MESS\_IGMEGREND *Egyedi speciális alkalmazás*

## <span id="page-4-0"></span>2 Javítások

1) Pénzügy - év végi bank deviza átértékelés, nem enged visszamenőleges dátumra rögzíteni Amennyiben az új átértékelés, vagy ellenőrző pont dátuma kisebb, mint az utolsó bejegyzés, nem enged tovább.

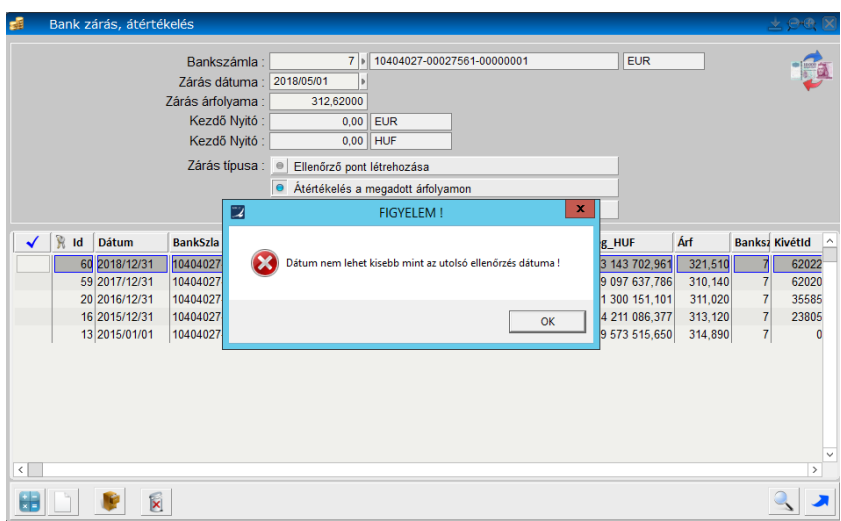

2) Kimenő megrendelés esetében a kapcsolódó megrendelő és a szállítási cím, a saját céghez tartozó adat jelenik meg

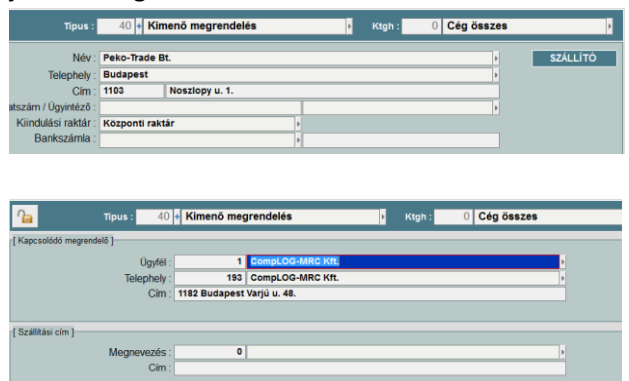

- 3) Automata bank kontírozásnál, bizonyos esetekben, a keresztárfolyamot rosszul számolta
- 4) Automata kimenő megrendelésnél (sakktábla), a beszállítóhoz bizonyos esetekben hibás árat hozott
- 5) Minta bizonylatok létrehozása: nem lehetett bizonylat típust váltani
- 6) Utalási modulban, bizonyos esetekben, nem hozta fel azokat a számlákat, amire +- kompenzálás is történt
- 7) Részletes adatböngészőben nem minden állapot szűrés működött
- 8) Bank kivonat automatikus kipontozásban, nem minden esetben találta meg az ügyfelet

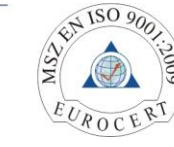

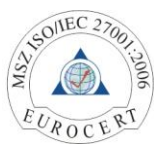